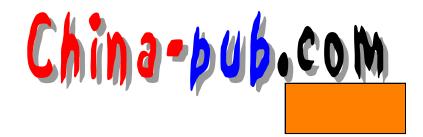

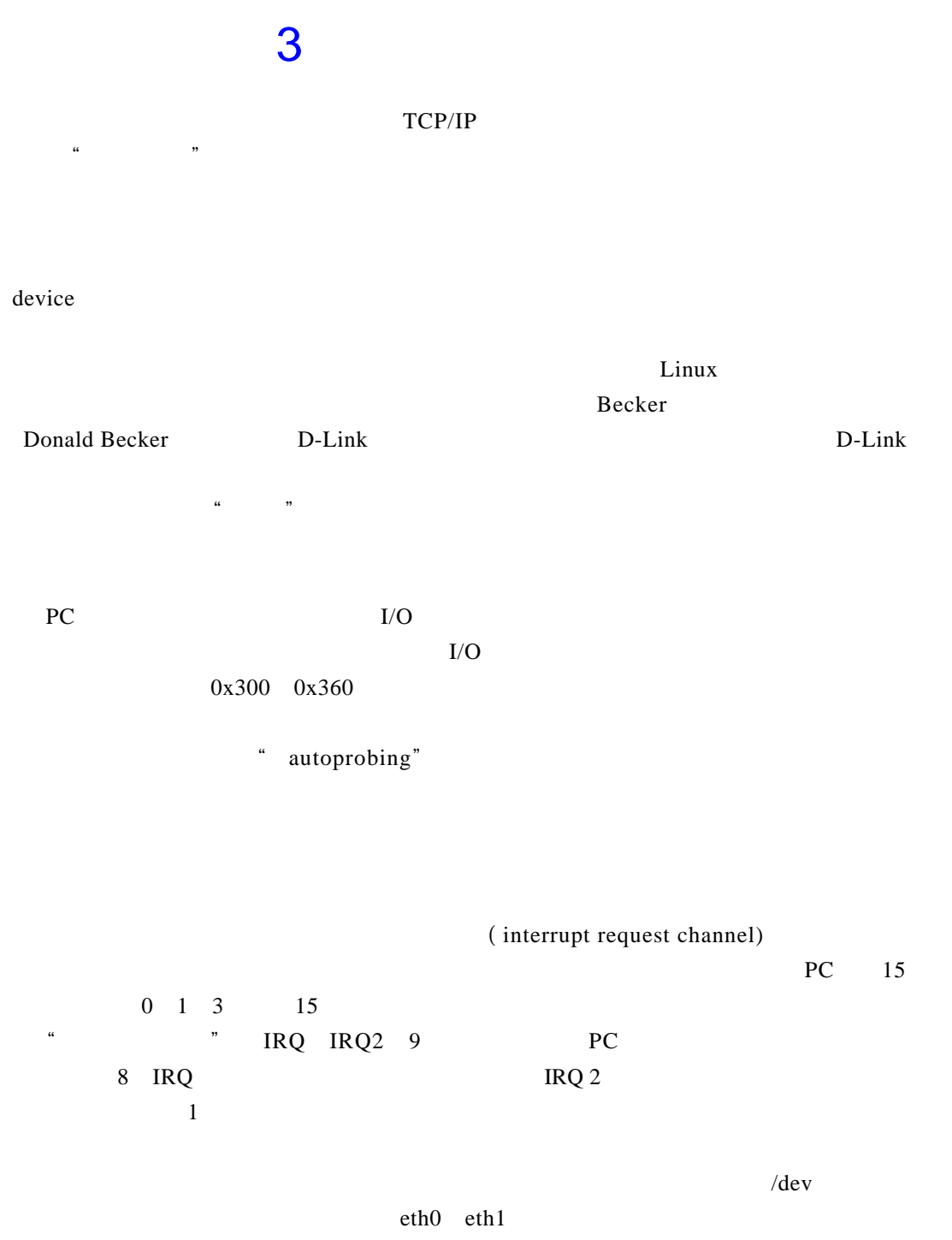

e th 0, e th 1, the set h 1, the set h 1, the set h 1, the set of the set of the set of the set of the set of the set of the set of the set of the set of the set of the set of the set of the set of the set of the set of th  $SLIP$ 

 $\frac{1}{27}$ 

 $3.1$ 

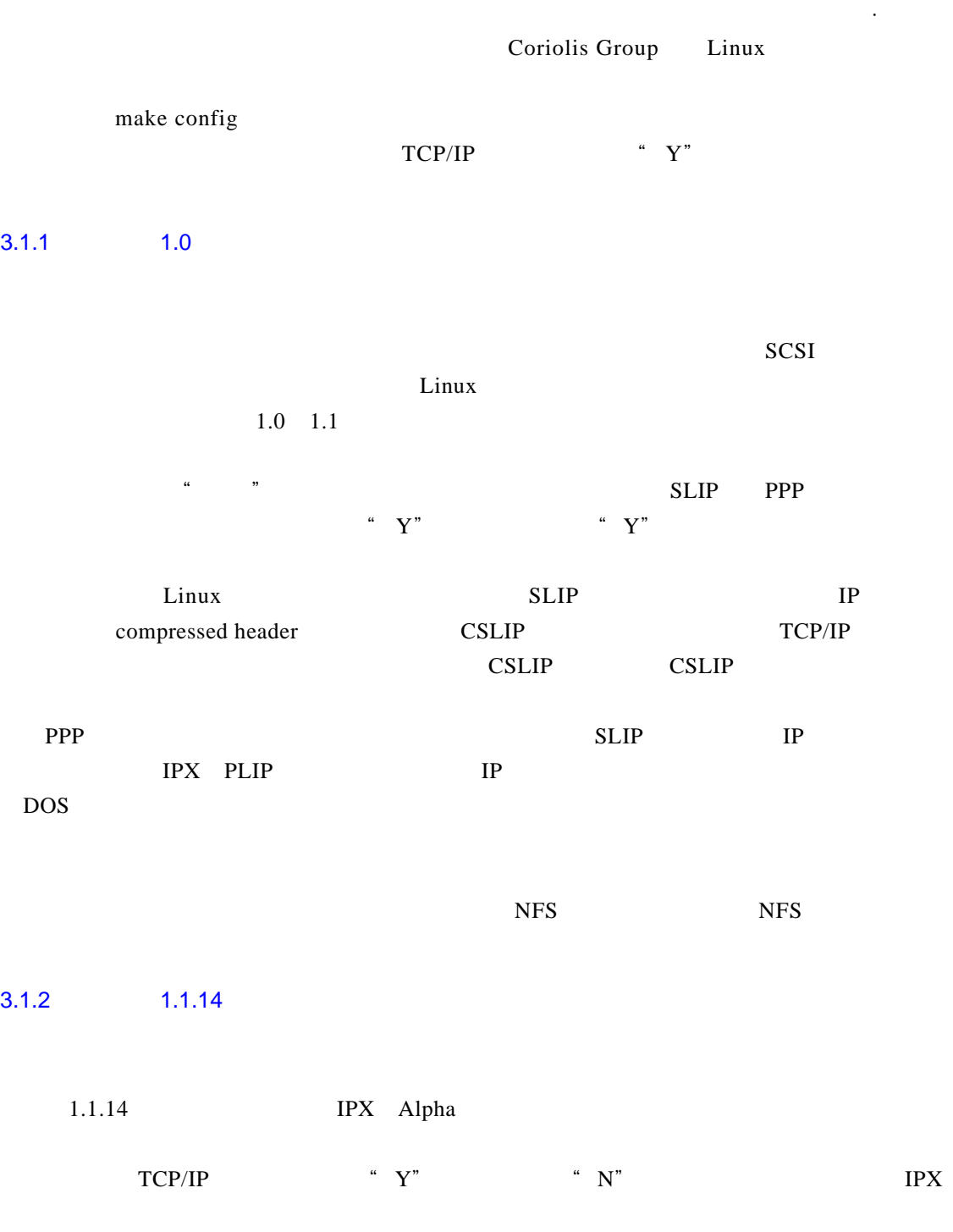

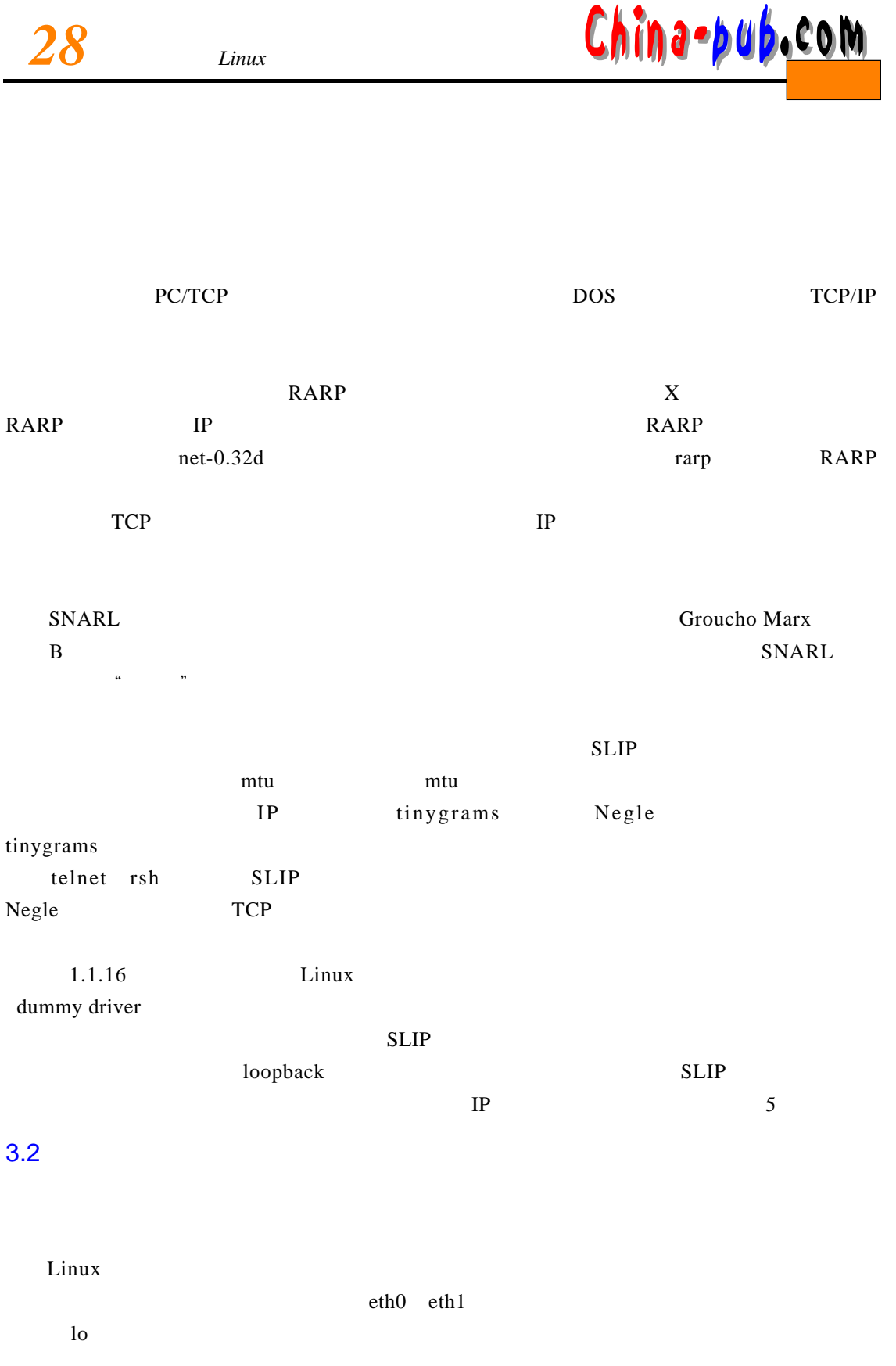

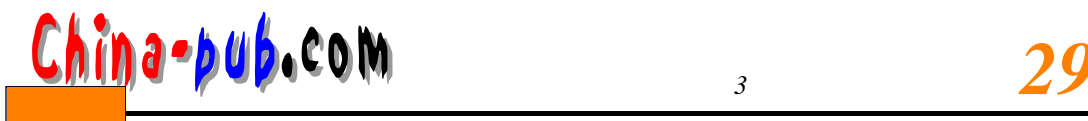

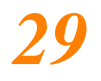

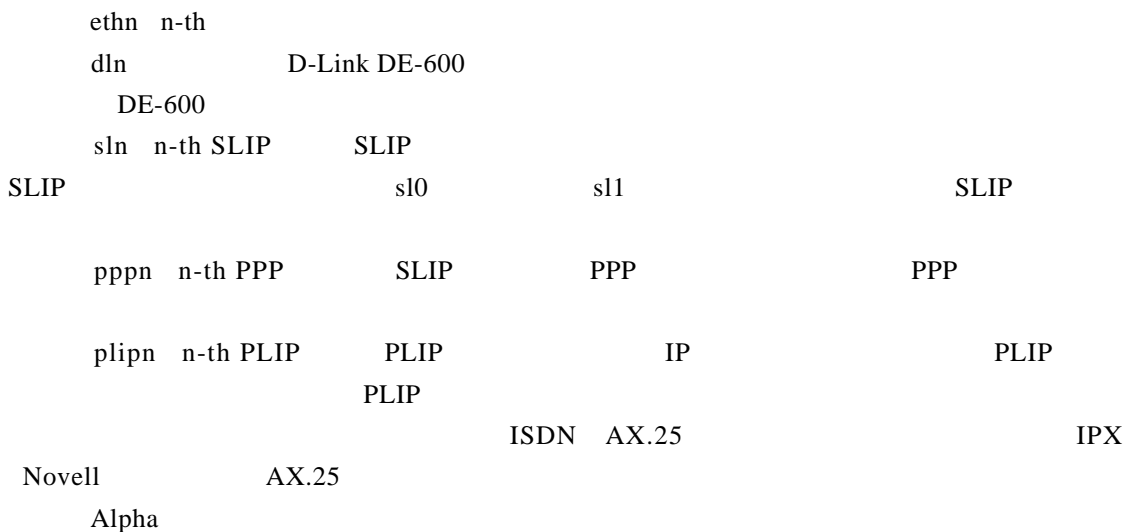

 $\Box$  D on a l d  $\Box$  D on a l d  $\Box$  D on a l d  $\Box$ 

 $3.3$ 

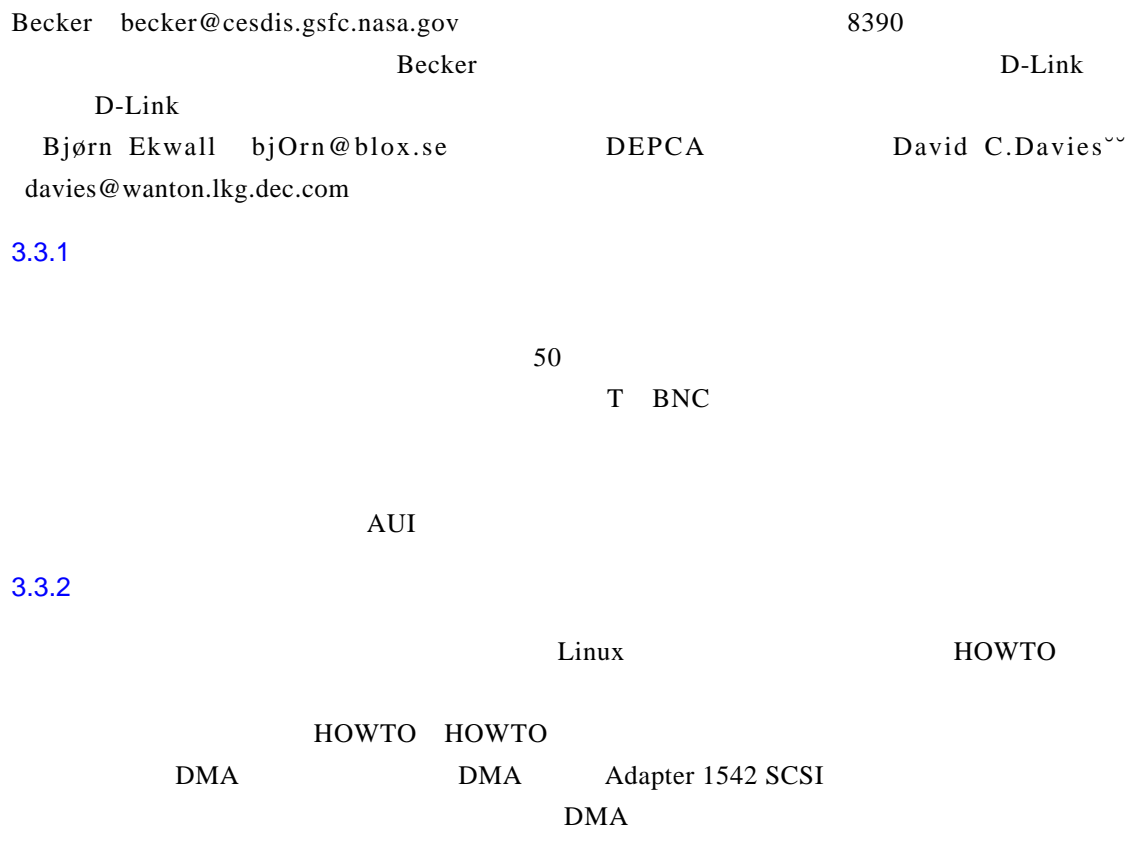

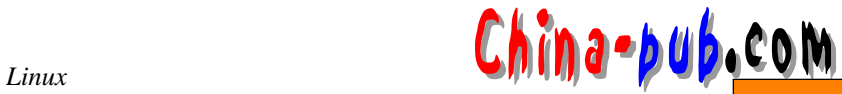

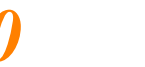

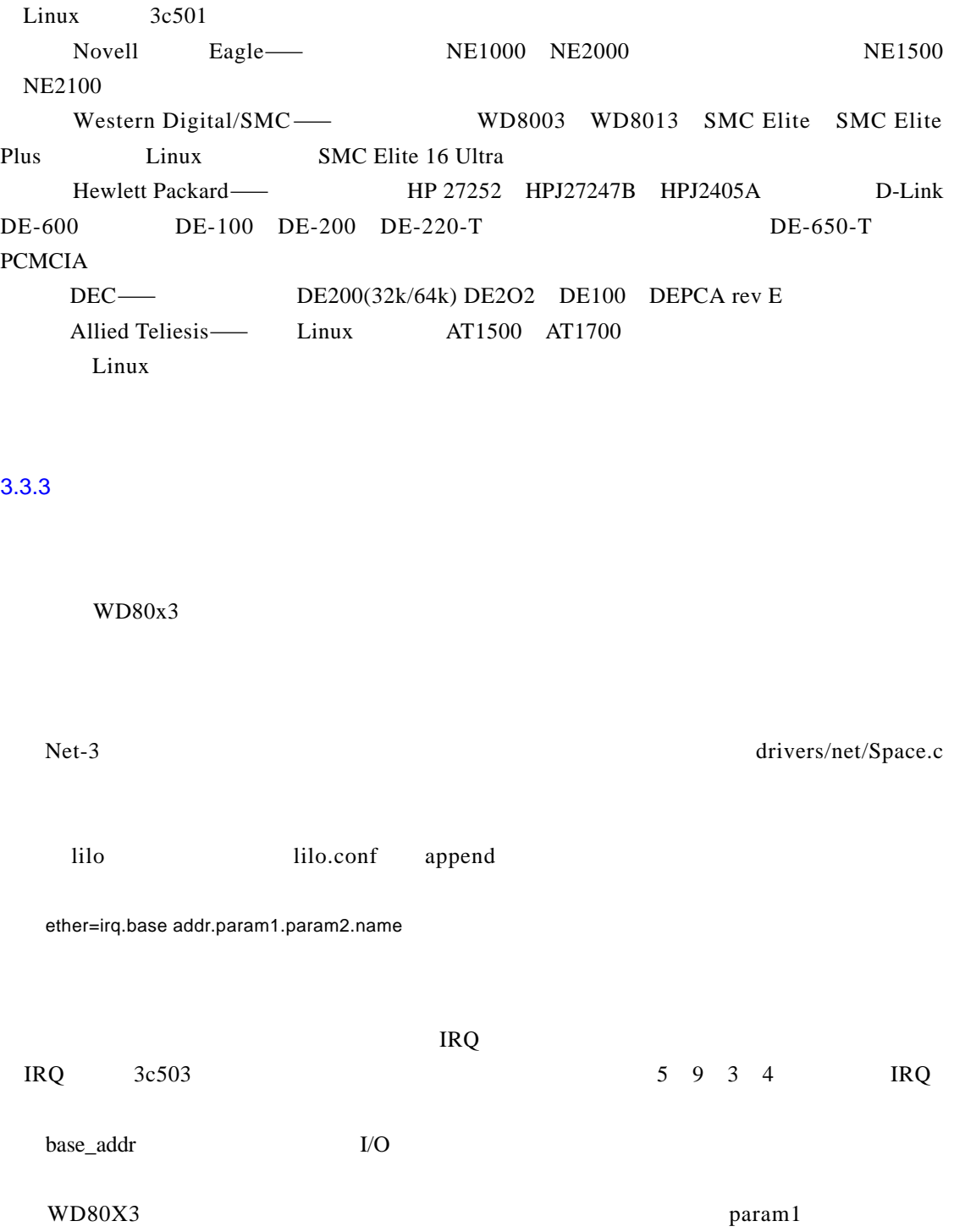

 $1 \t7$ ,  $8$  $0 \qquad \qquad 3c503 \qquad \qquad$  param2 and the state of the B SNC and A U I am a B N C in the A U I am a U I am a U I am a U I am a U I am a U I am a

3 C om Ether Link— $3c503$  3 c 5 0 3/16 3 c 5 0 7 3 c 5 0 9

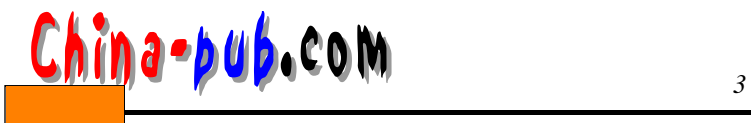

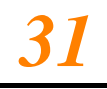

 $\frac{1}{\sqrt{2}}$  lilo  $\blacksquare$  $I/O$  $eth1$  0x300 reserve=0x300,32 ether=0,0x300,eth1  $r_{\rm F}$  exerve  $I/O$  eth $0$ reserve=0x340,32 ether=0,0x340,eth0 base\_addr -1  $ether=0,-1$  eth $0$ 3.4 PLIP P LIP, The contract is expected by the contract of the contract of the contract of the contract of the contract of the contract of the contract of the contract of the contract of the contract of the contract of the contrac 10 K b p s 20 K b p s PLIP Crynwr h a c k i sh : t h : t h : t h : t h : t h : t h : t h : t h : t h : t h : t h : t h : t h : t h : t h : t h :  $8$  P L I P  $\frac{1}{2}$  $PLIP$ PLIP  $1$  8  $\n *Linux*\n 0\n 0\n 12.12$ Crynwr PLIP NCSA Telnet PLIP NCSA Telnet DOS PLIP TCP/IP Telnet FTP PLIP Null Printer Turbo Laplink 做一条这样的线缆并不费劲。详情参见第 1 9章。 PLIP Niibe Yutaka  $p$ l p 0 $q$  l p 0 $q$ plip1 lp1 drivers/net/Space.c PLIP 3.5 SLIP PPP SLIP PPP IP SLIP PPP IP SLIP PPP

 $TCP/IP$  at the set of  $4$  PE  $4$  after  $4$